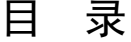

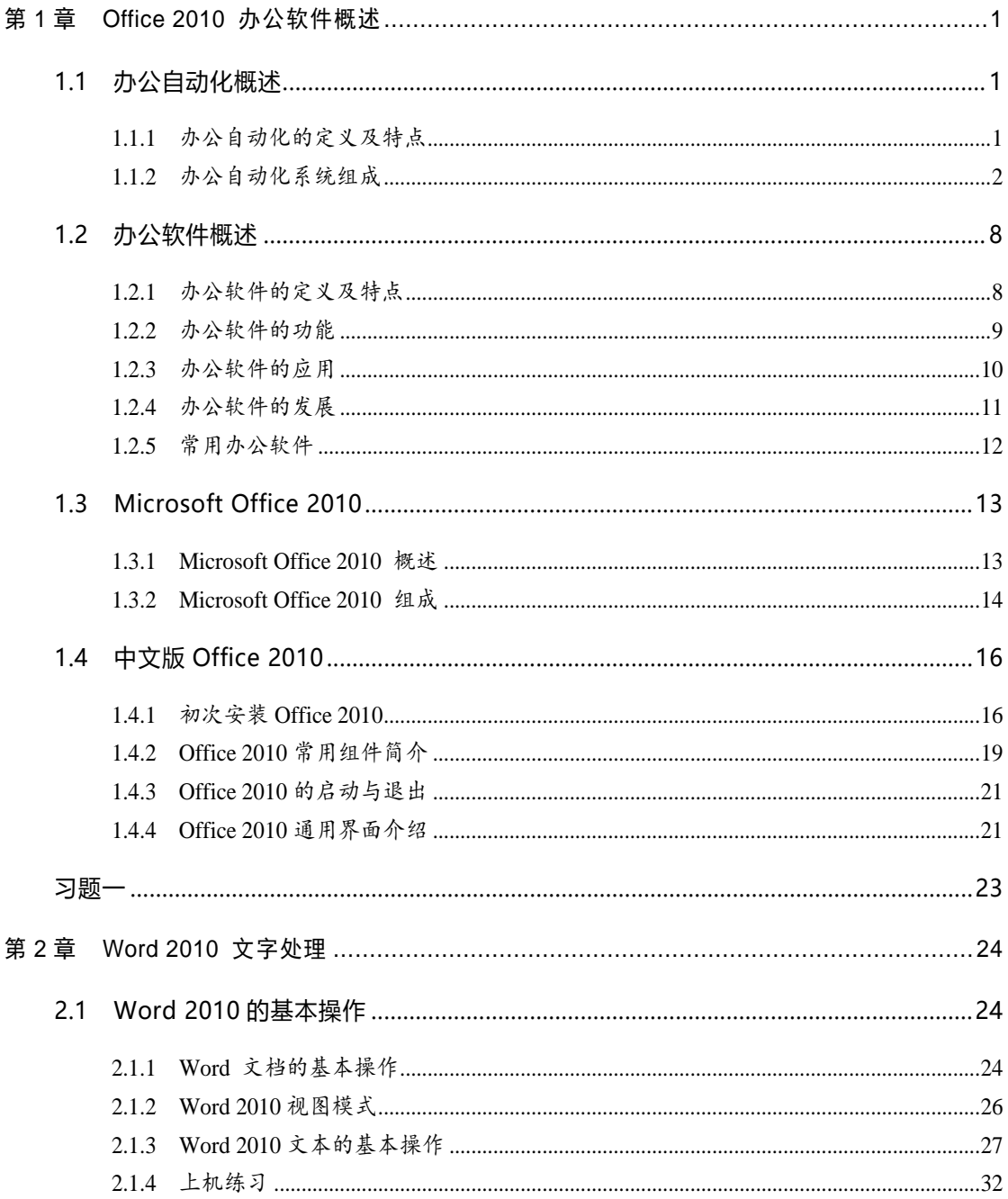

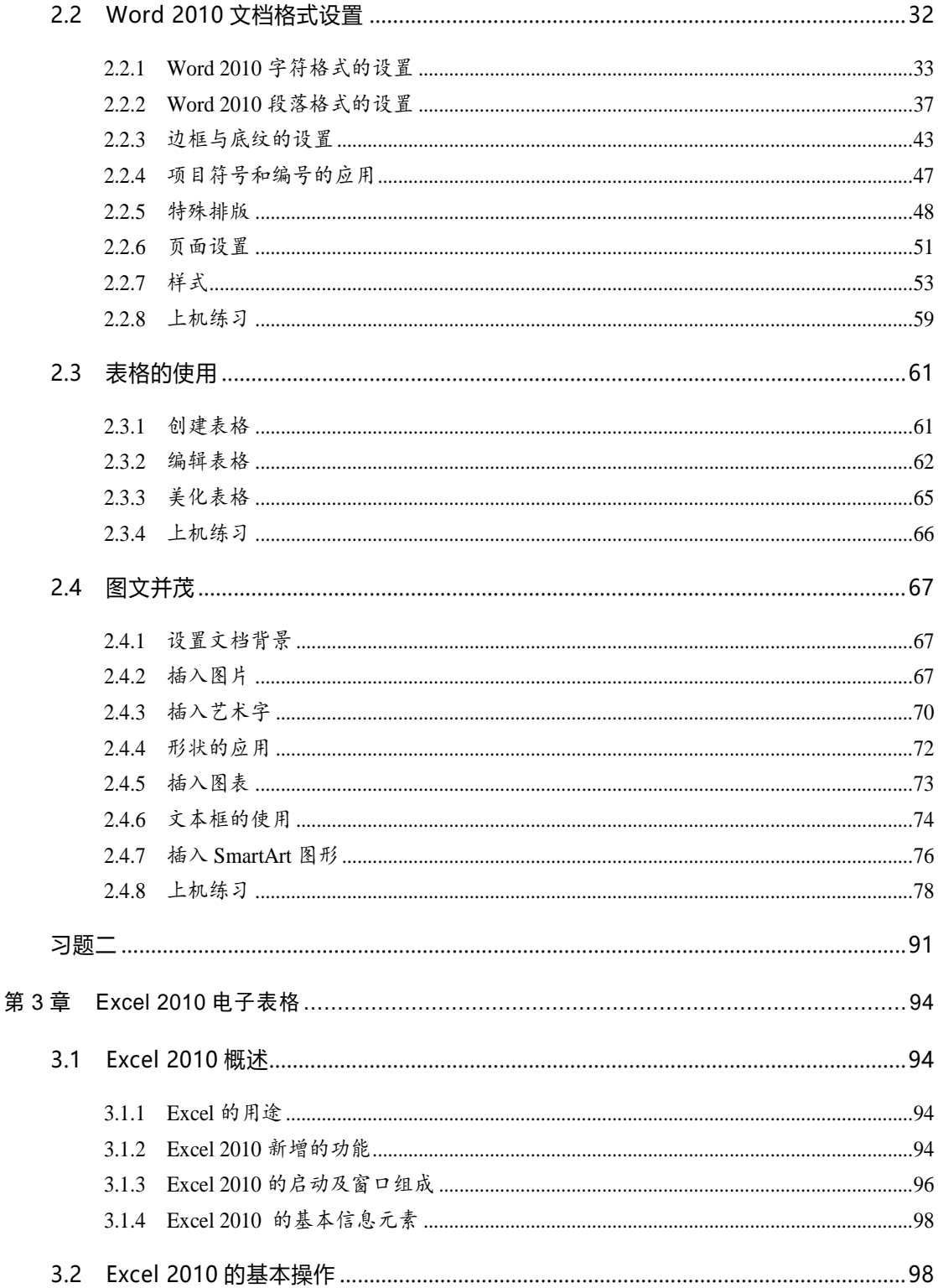

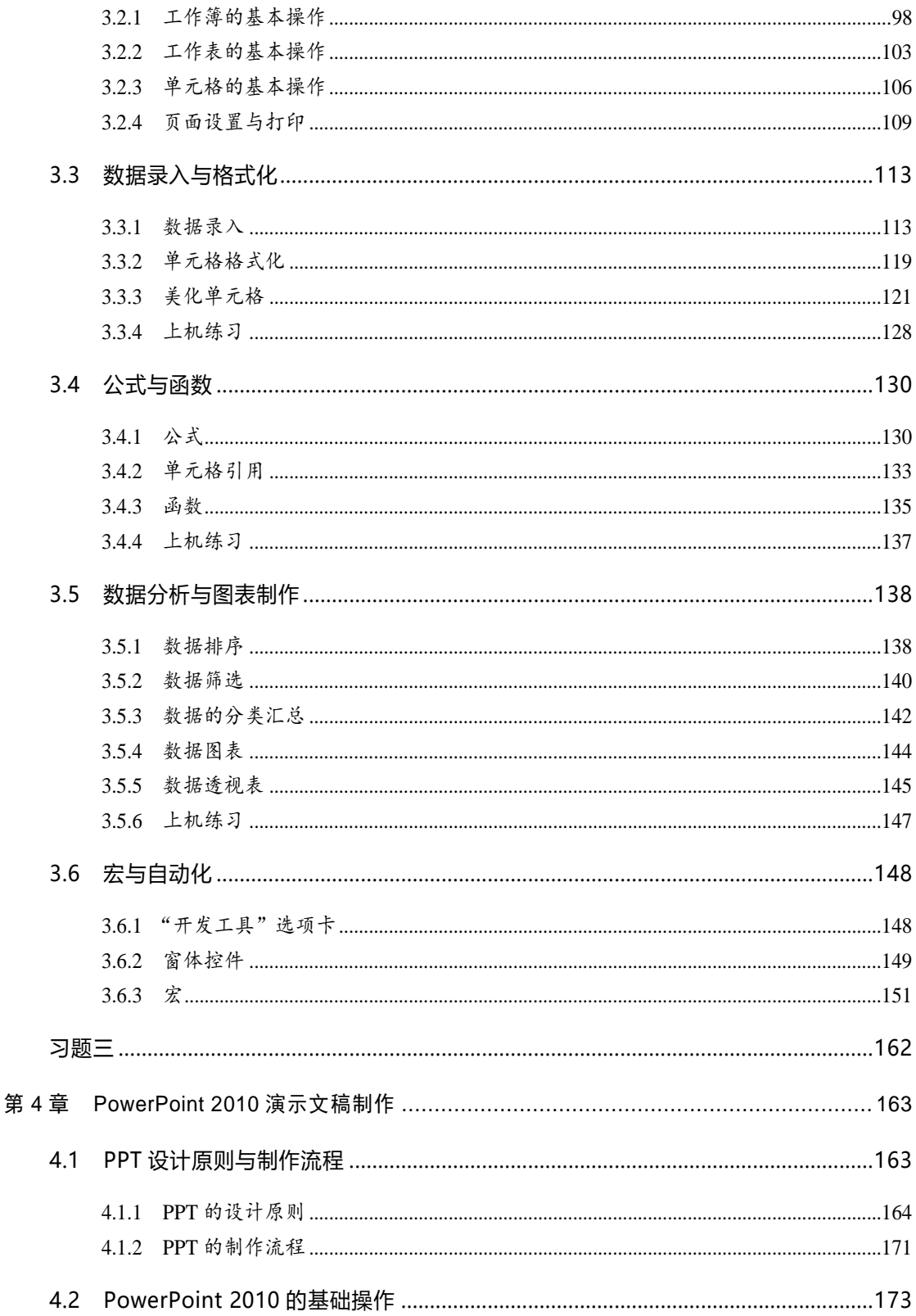

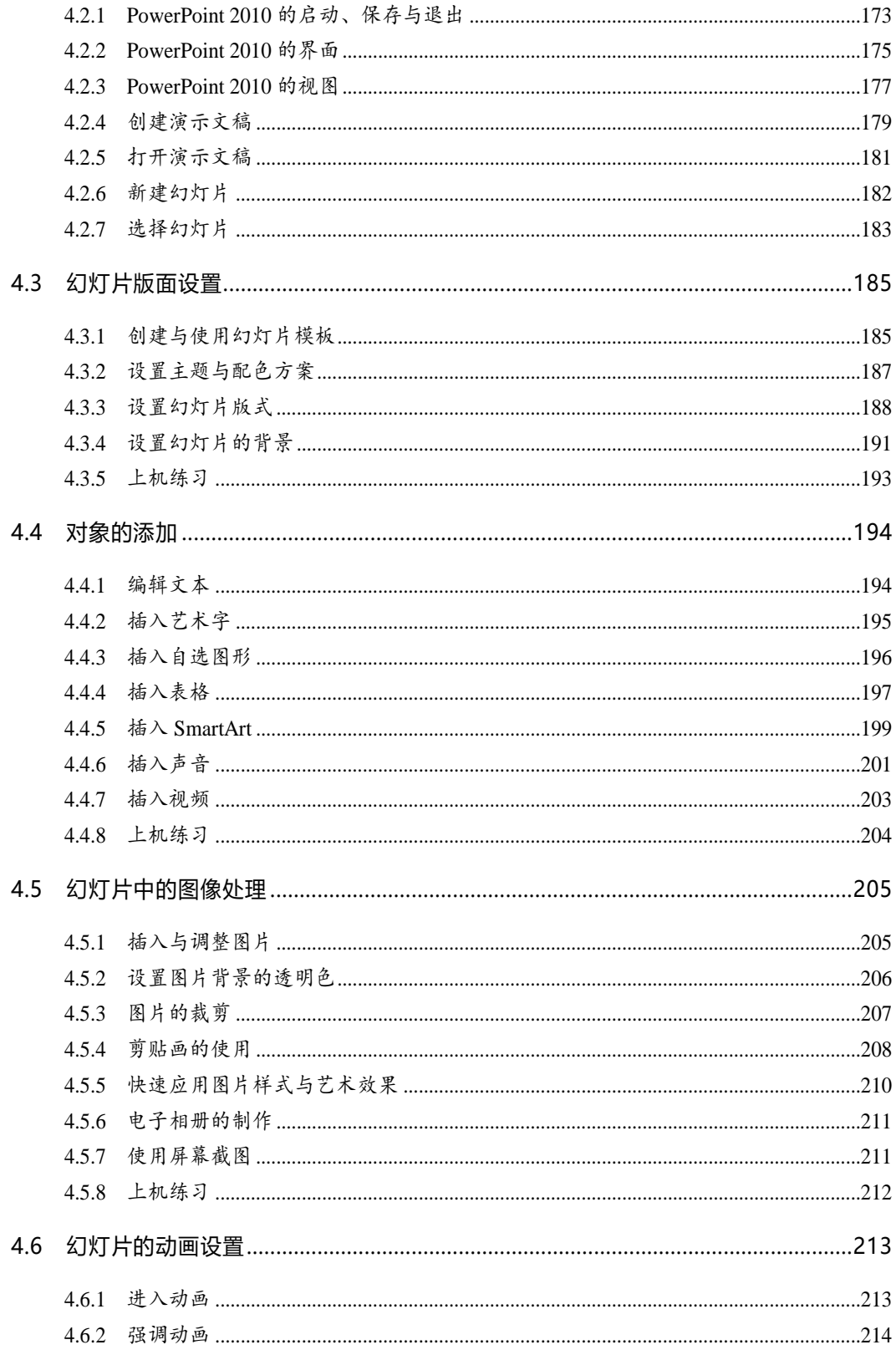

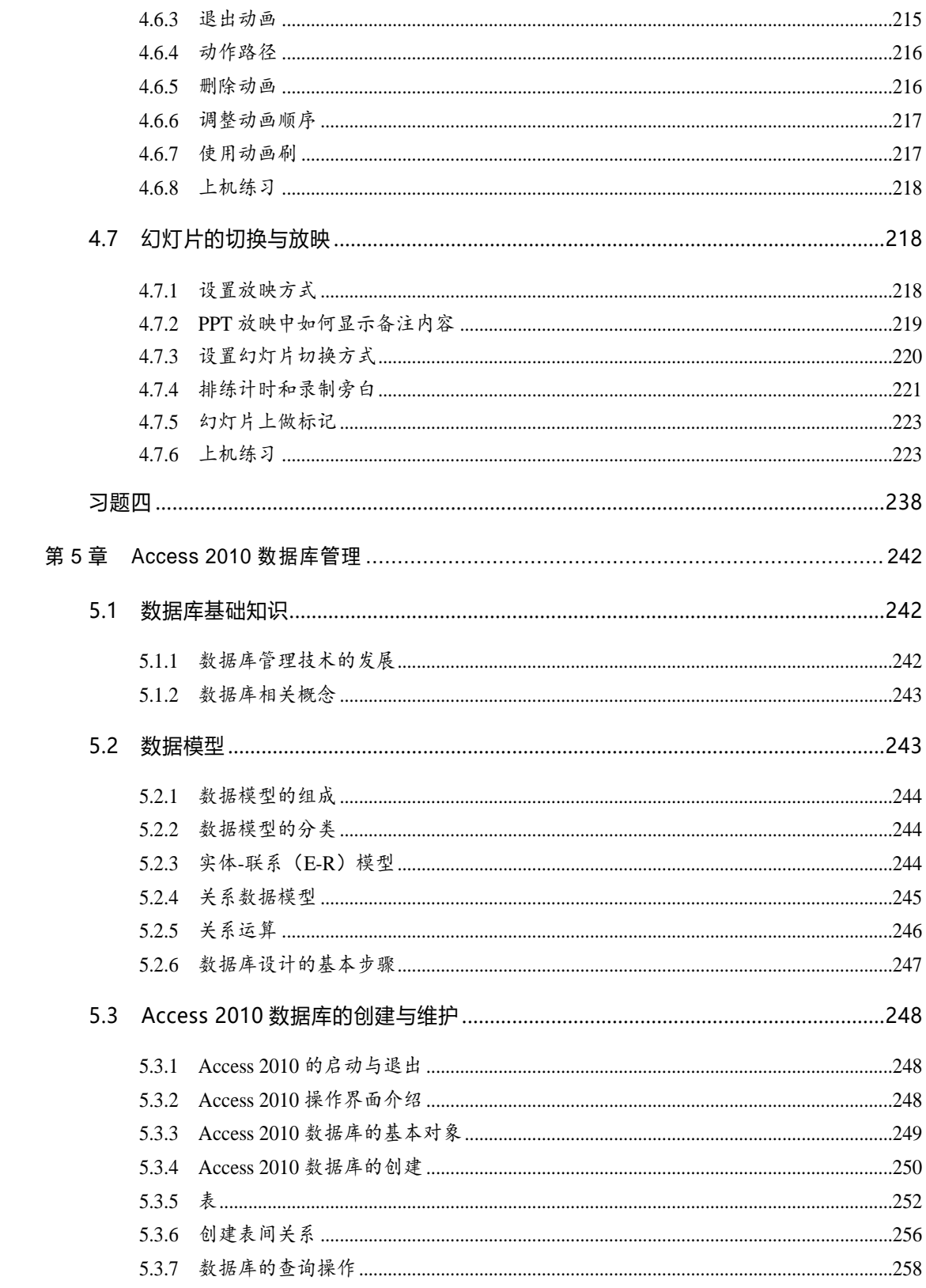

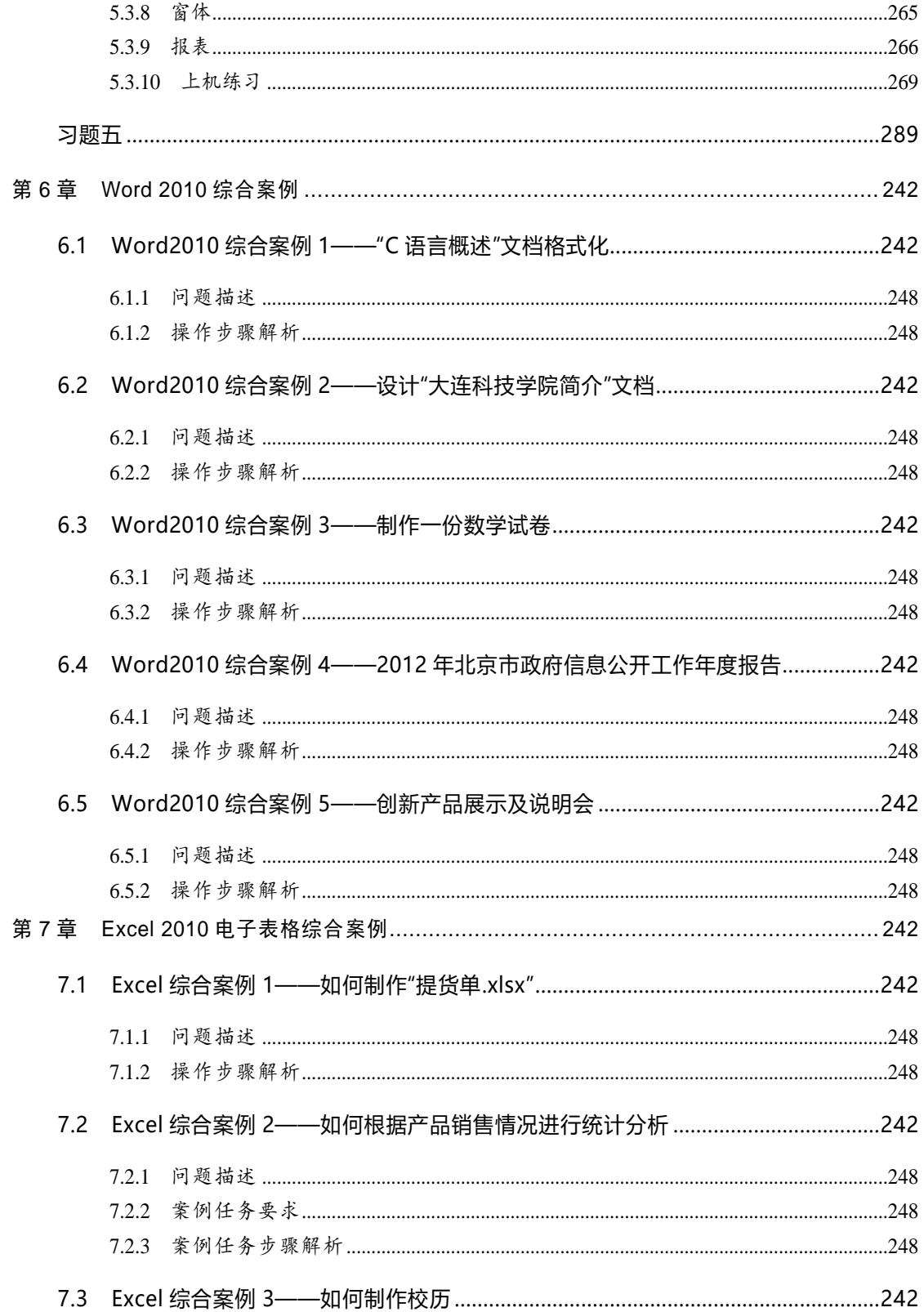

## 且 录 7

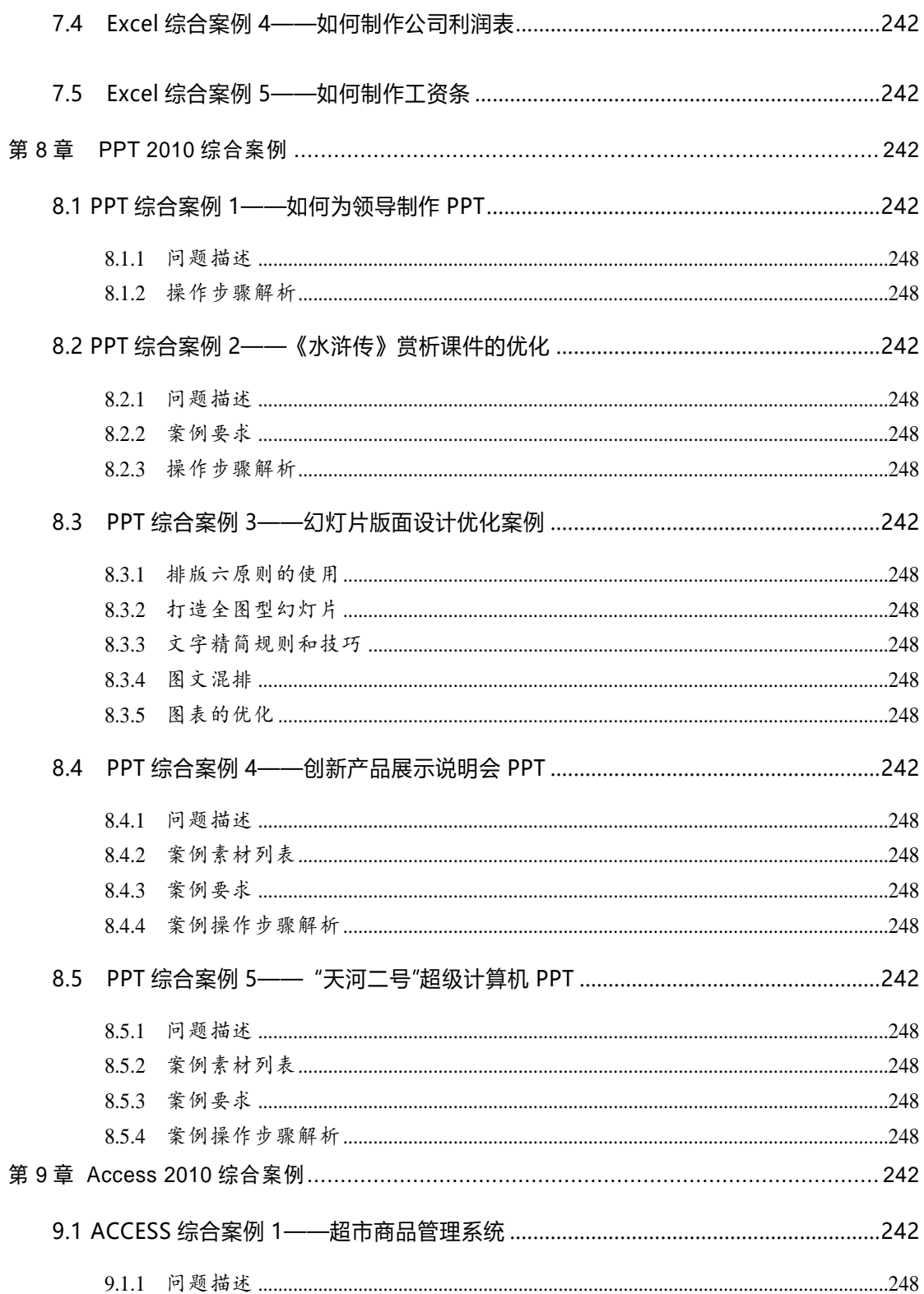

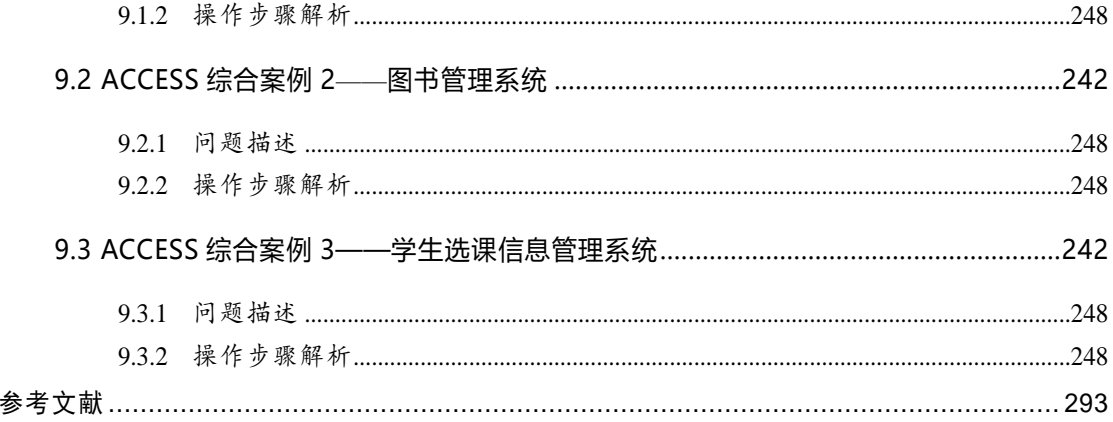